## **Projeter 100% d'un document en classe**

**Ne s'applique pas aux documents conçus pour l'enseignement. Voyez le document** *[Projeter un document conçu pour l](https://www.copibec.ca/fr/entente-primaire-secondaire#tni-camera-document)'enseignement***.**

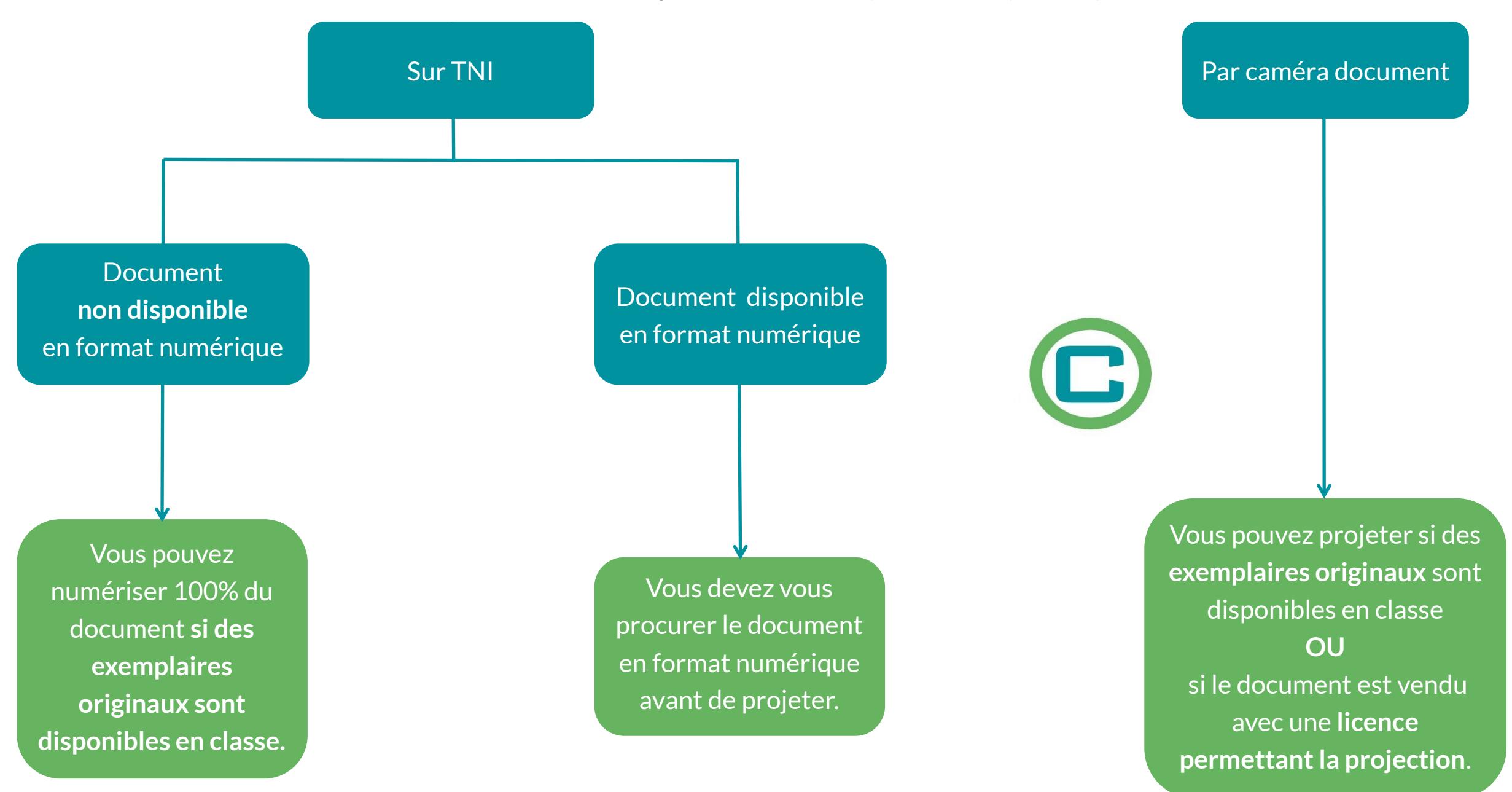